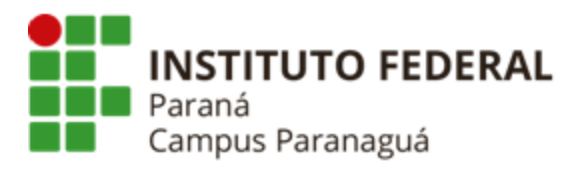

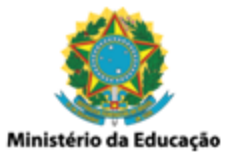

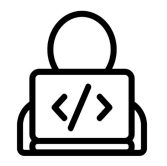

## **ENSINO MÉDIO INTEGRADO - INFORMÁTICA Disciplina de Linguagem de Programação**

Prática 16: Lista Funções

*Gil Eduardo de Andrade*

## **EXERCÍCIOS RESOLVIDOS PELO PROFESSOR**

\_\_\_\_\_\_\_\_\_\_\_\_\_\_\_\_\_\_\_\_\_\_\_\_\_\_\_\_\_\_\_\_\_\_\_\_\_\_\_\_\_\_\_\_\_\_\_\_\_\_\_\_\_\_\_\_\_\_

**1. Codifique uma função que calcule a distância percorrida por um veículo. A função deve receber como parâmetros a velocidade e o tempo total gasto para completar todo o percurso em questão. Veja o exemplo a seguir:**

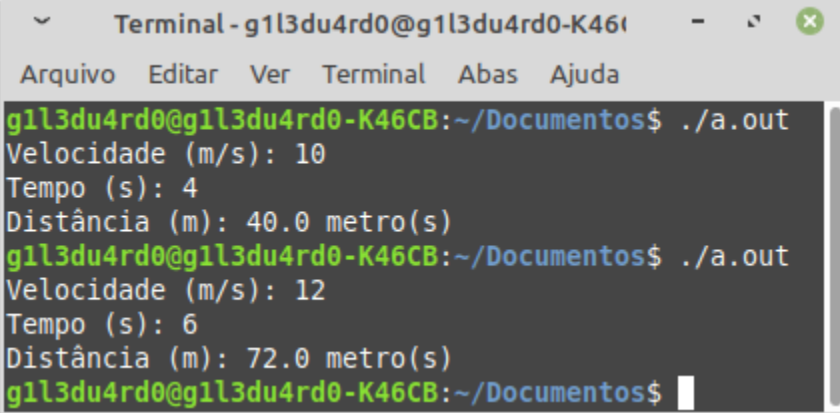

**2. Codifique uma função que receba como parâmetros um vetor inteiro contendo de tamanho 10 (valores aleatórios 10 a 99) e uma variável inteira. Após a execução da função a variável inteira deve conter o valor do maior elemento do vetor, assim como todos os elementos do vetor devem ser substituídos pelo valor 0, exceto o maior valor. Veja o exemplo a seguir:**

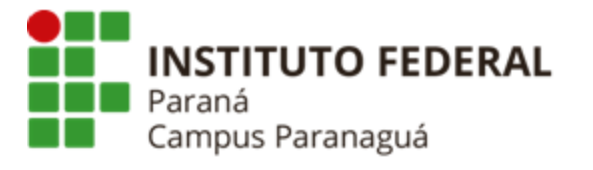

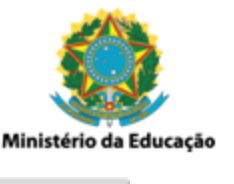

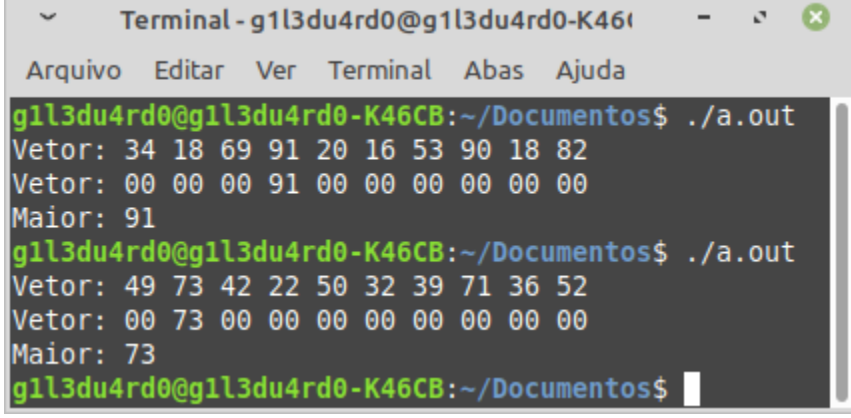

**3. Crie uma matriz 5x5 (na main), preencha todo seu conteúdo com valores 0, exibindo-o. Após isso, codifique uma função para receber essa matriz (referência), alterando todo seu conteúdo para números aleatórios variando entre 10 e 99. Exiba o novo conteúdo da matriz (na main).**

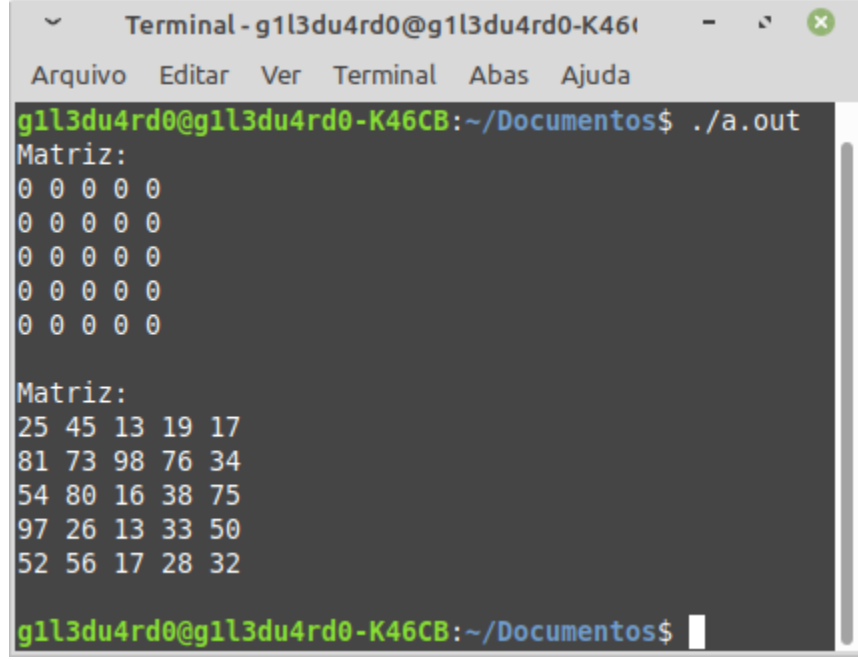

## **EXERCÍCIOS RESOLVIDOS PELO ALUNO - LABORATÓRIO**

\_\_\_\_\_\_\_\_\_\_\_\_\_\_\_\_\_\_\_\_\_\_\_\_\_\_\_\_\_\_\_\_\_\_\_\_\_\_\_\_\_\_\_\_\_\_\_\_\_\_\_\_\_\_\_\_\_\_

*Entrega obrigatória até o término da aula*

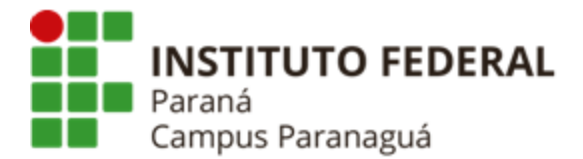

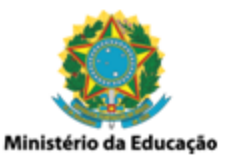

**4. Codifique uma função chamada** *montarCenario()***, que receba uma matriz inteira 7x7 e preencha-a aleatoriamente, seguindo o padrão:**

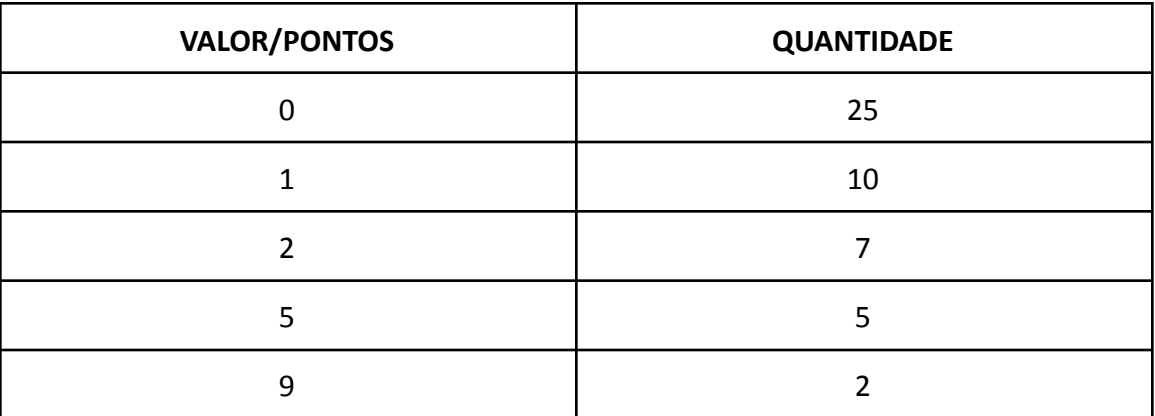

**Após isso, exiba o seu conteúdo (na main). Veja o exemplo a seguir:**

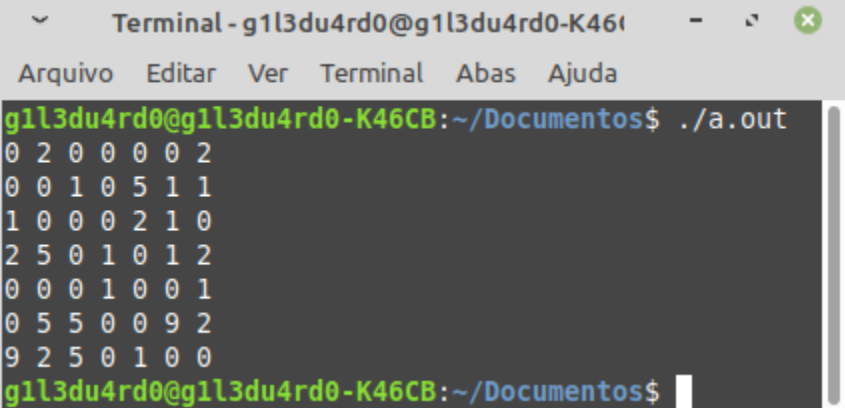

**5. Codifique uma função chamada** *exibirCenario()***, que receba uma matriz inteira 7x7 e um variável inteira flag, intérprete-a, e exiba seguindo o padrão:**

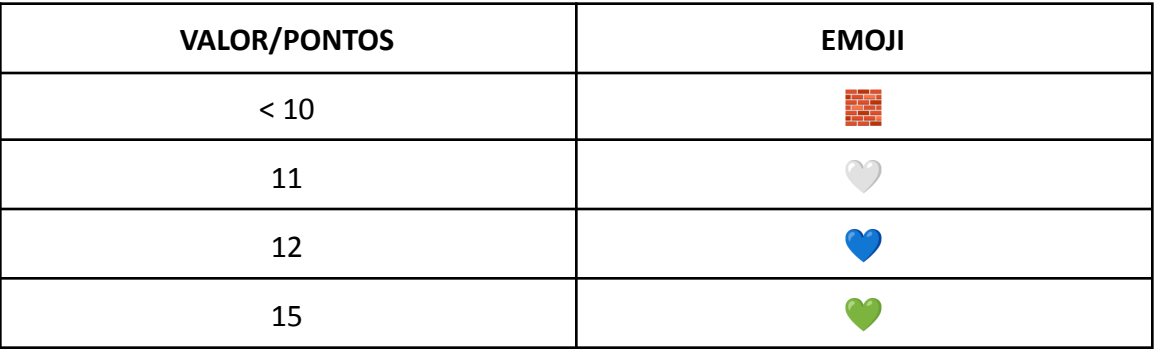

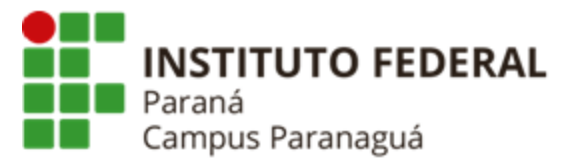

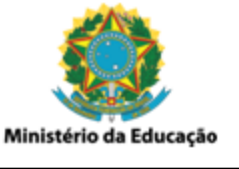

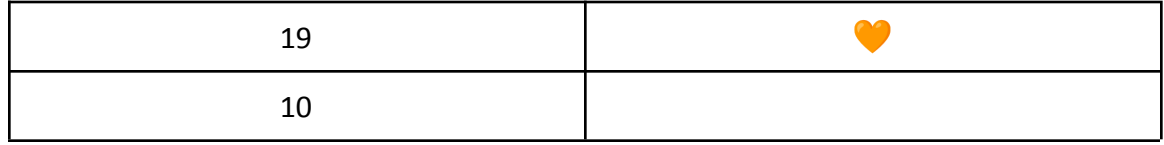

**Caso o valor da variável inteira seja "0", conforme a tabela anterior. Caso o valor seja "1", os valores da matriz devem ser somados em 10 e exibidos conforme a tabela anterior. Veja o exemplo a seguir:**

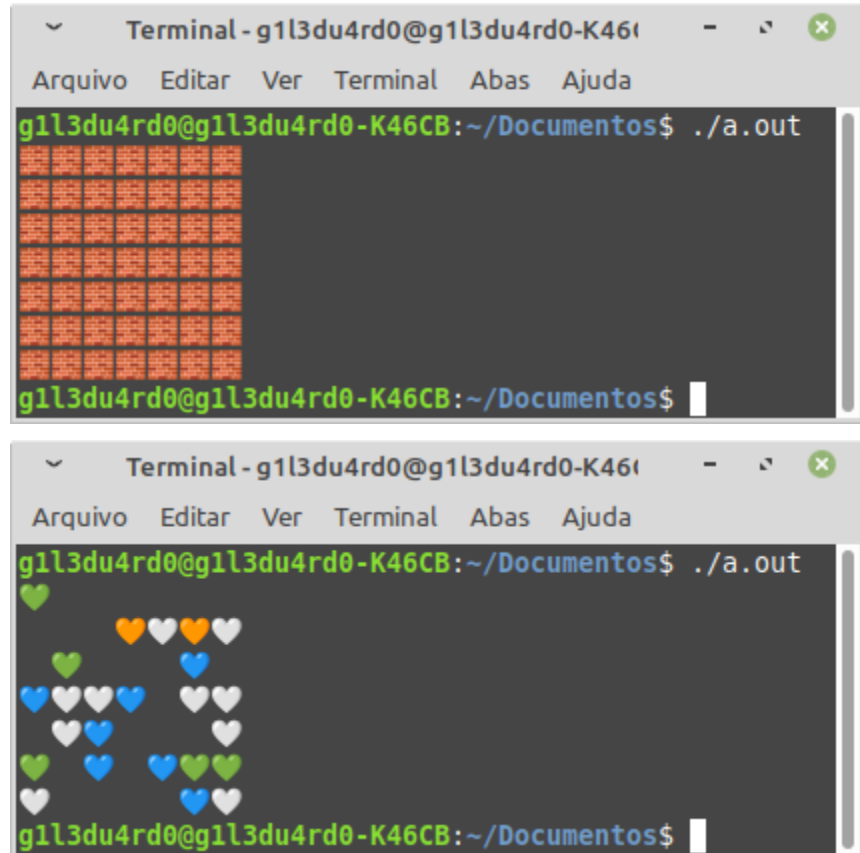

**6. Codifique uma função chamada** *efetuarJogada()***, que receba uma matriz inteira 7x7 e dois valores inteiros, referentes a uma linha e uma coluna. A função deve retornar o valor inteiro contido na posição da matriz para linha e coluna e recebida. A função também deve atualizar a posição da matriz (linha, coluna) com seu valor somado a 10. Para testar a função criada, você deve invocar as funções nesta ordem:**

> *montarCenario(); exibirCenario(); efetuarJogada(); exibirCenario();*

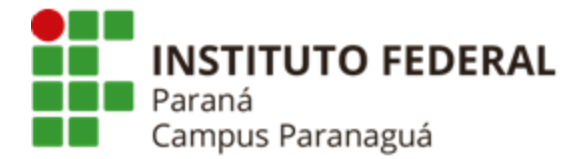

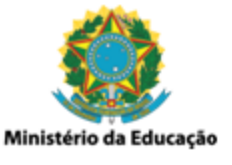

## **Veja o exemplo a seguir:**

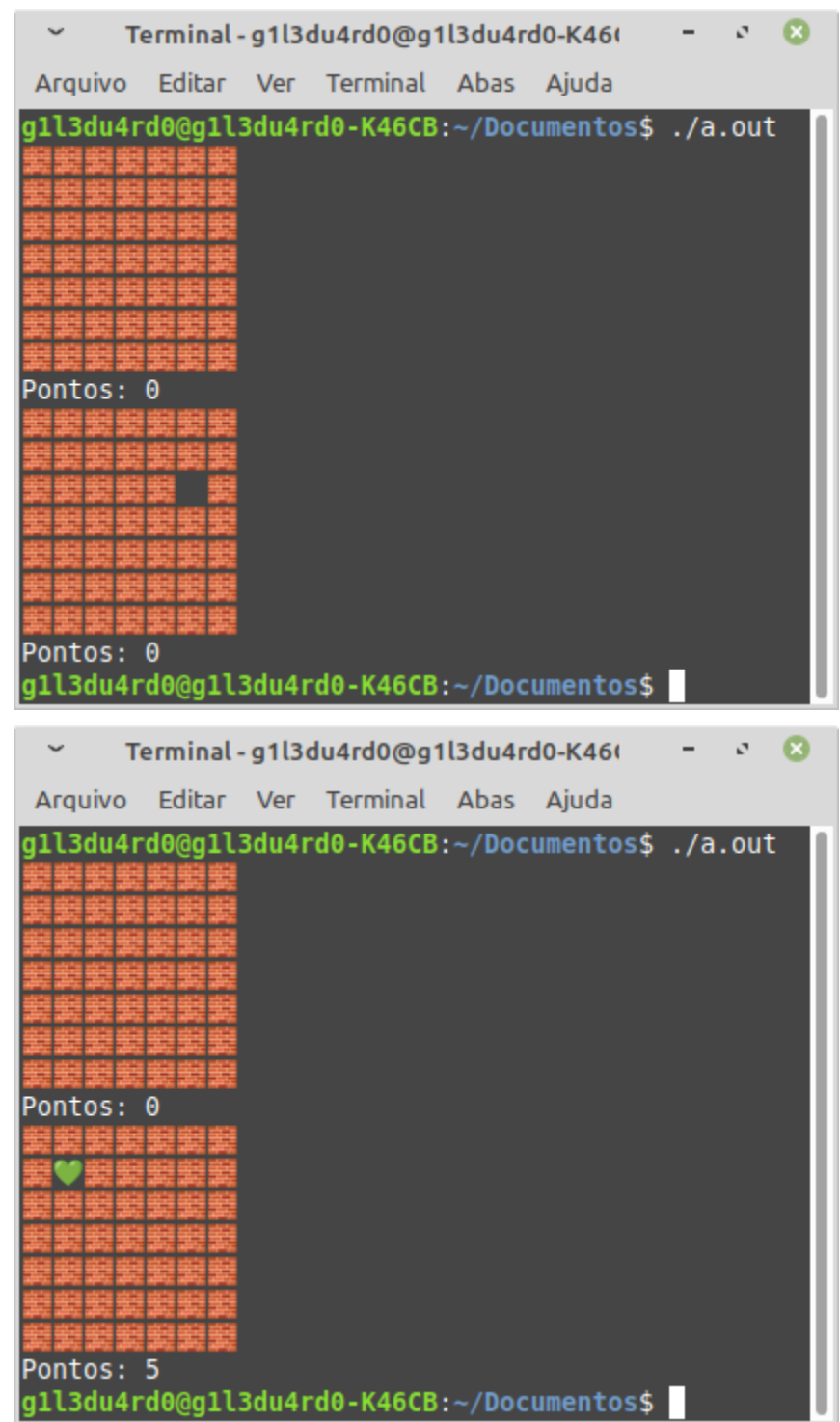

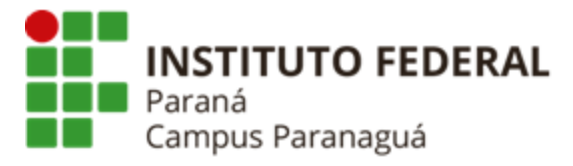

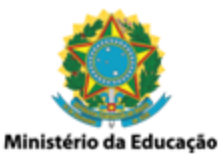

**7. Utilizando as funções criadas anteriormente construa um game onde o usuário deve jogar, continuamente, especificando uma linha e coluna, até atingir uma pontuação igual ou superior a 45 pontos. A cada jogada o cenário deve ser atualizado, removendo o emoji de tijolo e mostrando o que havia por baixo, assim como a pontuação do jogador. Ao final, todo o cenário deve ser exibido, através da remoção de todos os tijolos. Veja os exemplos abaixo:**

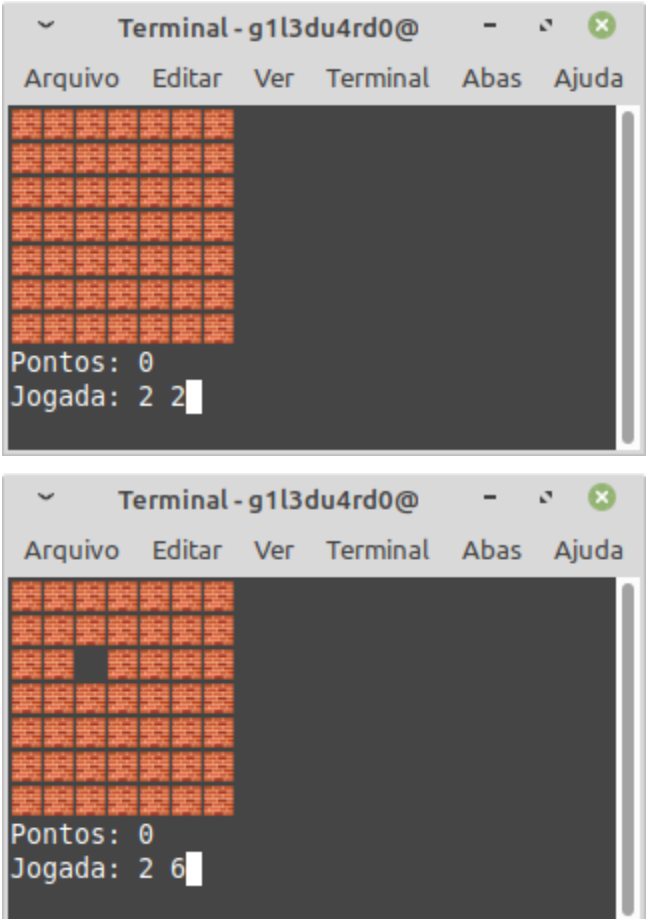

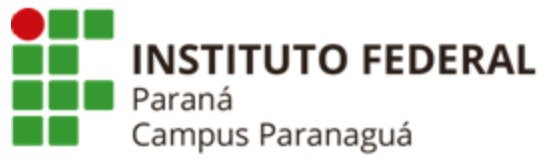

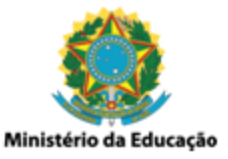

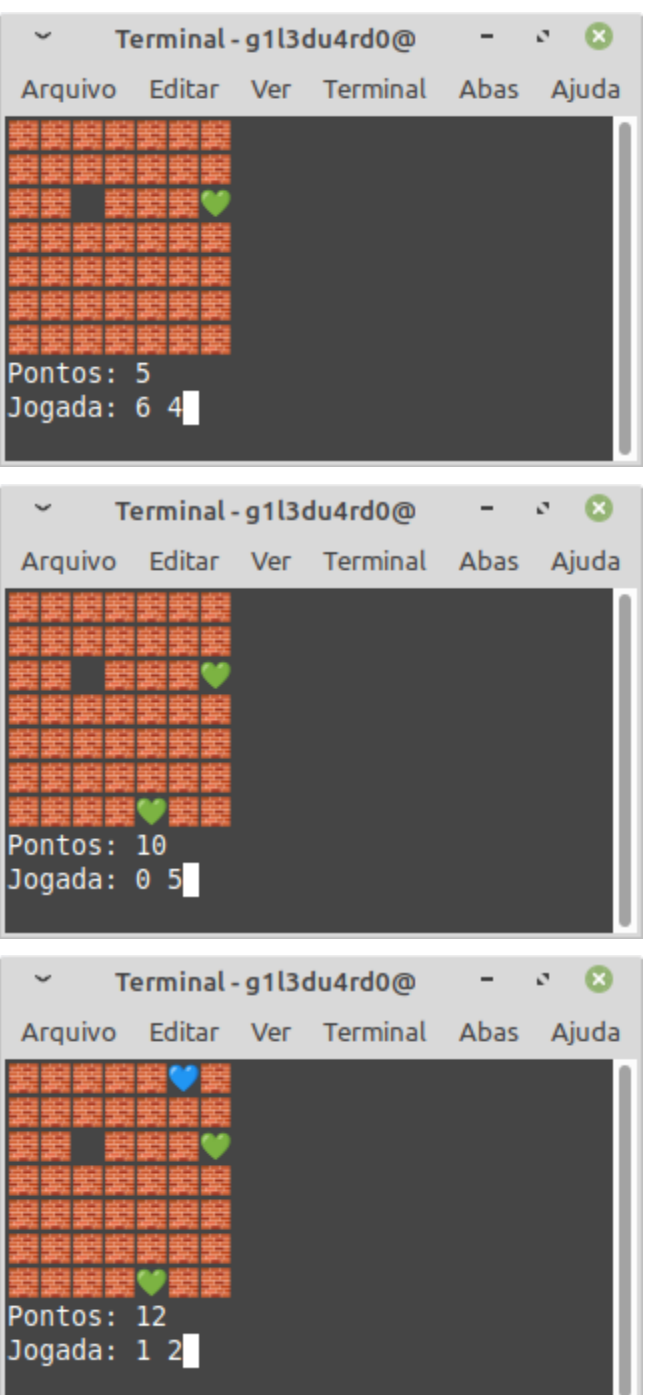

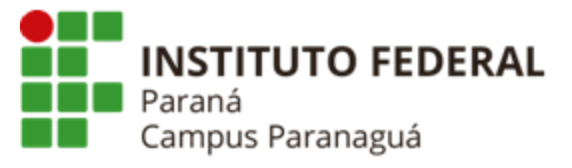

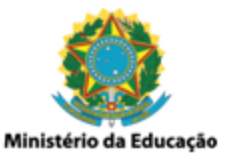

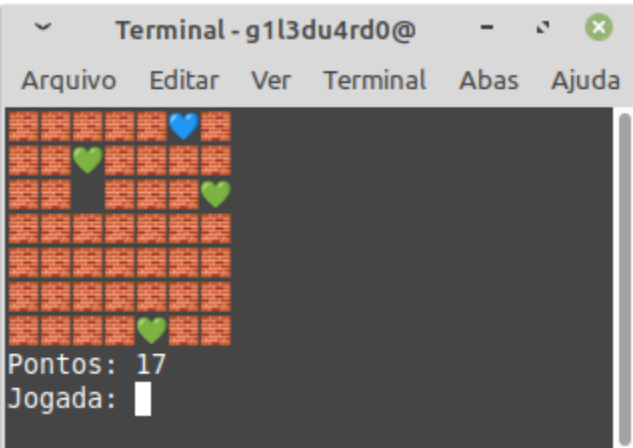